# **envole-conf-sso - Evolution #2241**

## **ajouter les connecteurs sesamath : labomep + manuels numériques**

17/10/2011 16:05 - Christophe Deseure

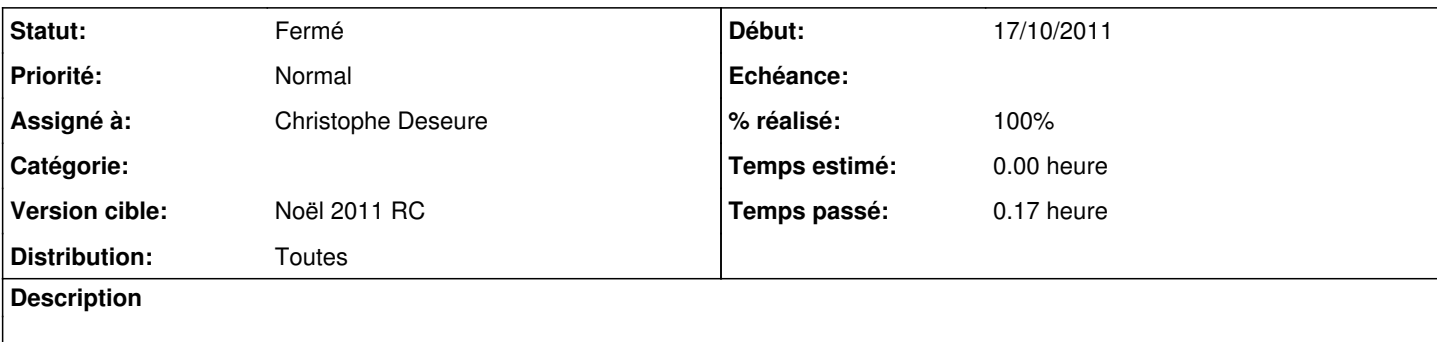

#### **Révisions associées**

### **Révision 5af023f0 - 26/10/2011 14:03 - Joël Cuissinat**

report des connecteurs sesamath sur 2.3 (fixes #2241)

### **Historique**

## **#1 - 17/10/2011 16:06 - Christophe Deseure**

*- Sujet changé de ajouter les filtres sesamath : labomep + manuels numériques à ajouter les connecteurs sesamath : labomep + manuels numériques*

## **#2 - 26/10/2011 13:59 - Joël Cuissinat**

*- Statut changé de Nouveau à Résolu*

- *Version cible mis à Envole 2.5.1 RC*
- *% réalisé changé de 0 à 100*

#### **#3 - 26/10/2011 13:59 - Joël Cuissinat**

*- Distribution changé de EOLE 2.2 à Toutes*

#### **#4 - 26/10/2011 14:02 - Joël Cuissinat**

Fait dans branche devel (2.2) : <http://dev-eole.ac-dijon.fr/gitweb/?p=envole-conf-sso;a=commit;h=972a7e88c185efd1ac69aeead39211b82154b185>

### **#5 - 26/10/2011 14:04 - Joël Cuissinat**

Appliqué par commit [5af023f08d0b9876c8c8e83b8cb43644c3992cdb.](https://dev-eole.ac-dijon.fr/projects/envole-conf-sso/repository/revisions/5af023f08d0b9876c8c8e83b8cb43644c3992cdb)

## **#6 - 22/11/2011 13:51 - Joël Cuissinat**

*- Version cible changé de Envole 2.5.1 RC à Noël 2011 RC*

- => paquet candidat : envole-conf-sso-2.2-eole4~1
- nb : déjà diffusé sur 2.3 [eole-conf-sso (2.3-eole2) eole-2.3-updates]

### **#7 - 08/12/2011 12:03 - Gérald Schwartzmann**

*- Statut changé de Résolu à Fermé*